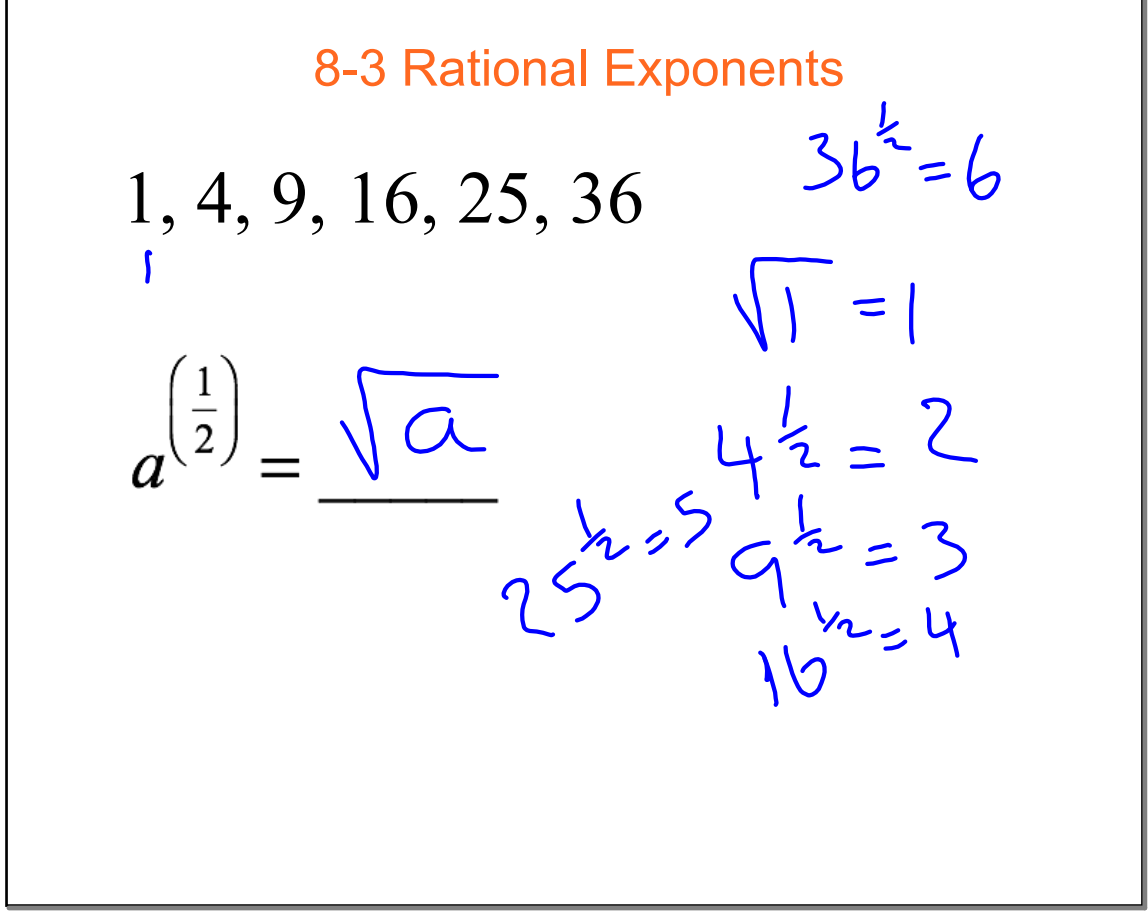

Aug 20-3:41 PM

1, 8, 27, 64, 125, 216  
\n
$$
a^{\left(\frac{1}{3}\right)} = \frac{3}{\sqrt{\alpha}} \qquad \begin{array}{c} 8^{3} = 2 \\ 27^{4} = 3 \\ 64^{4} = 4 \\ 125^{3} = 5 \\ 115^{3} = 6 \\ 115^{3} = 6 \\
$$

**83 Rational Exponents.notebook**

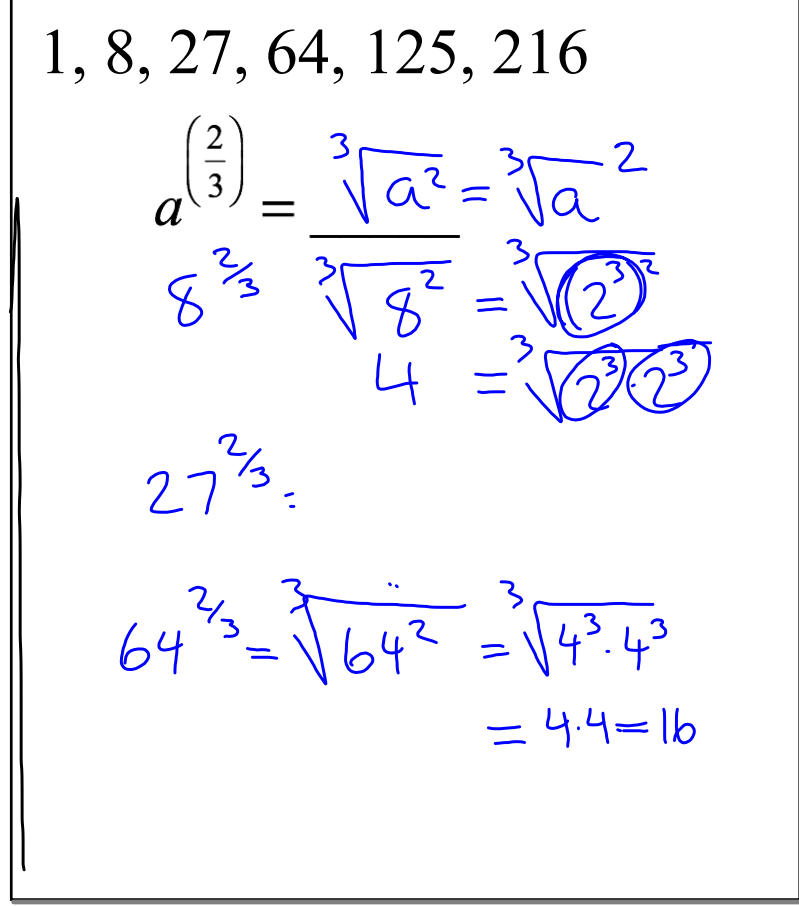

## Aug 28-10:52 AM

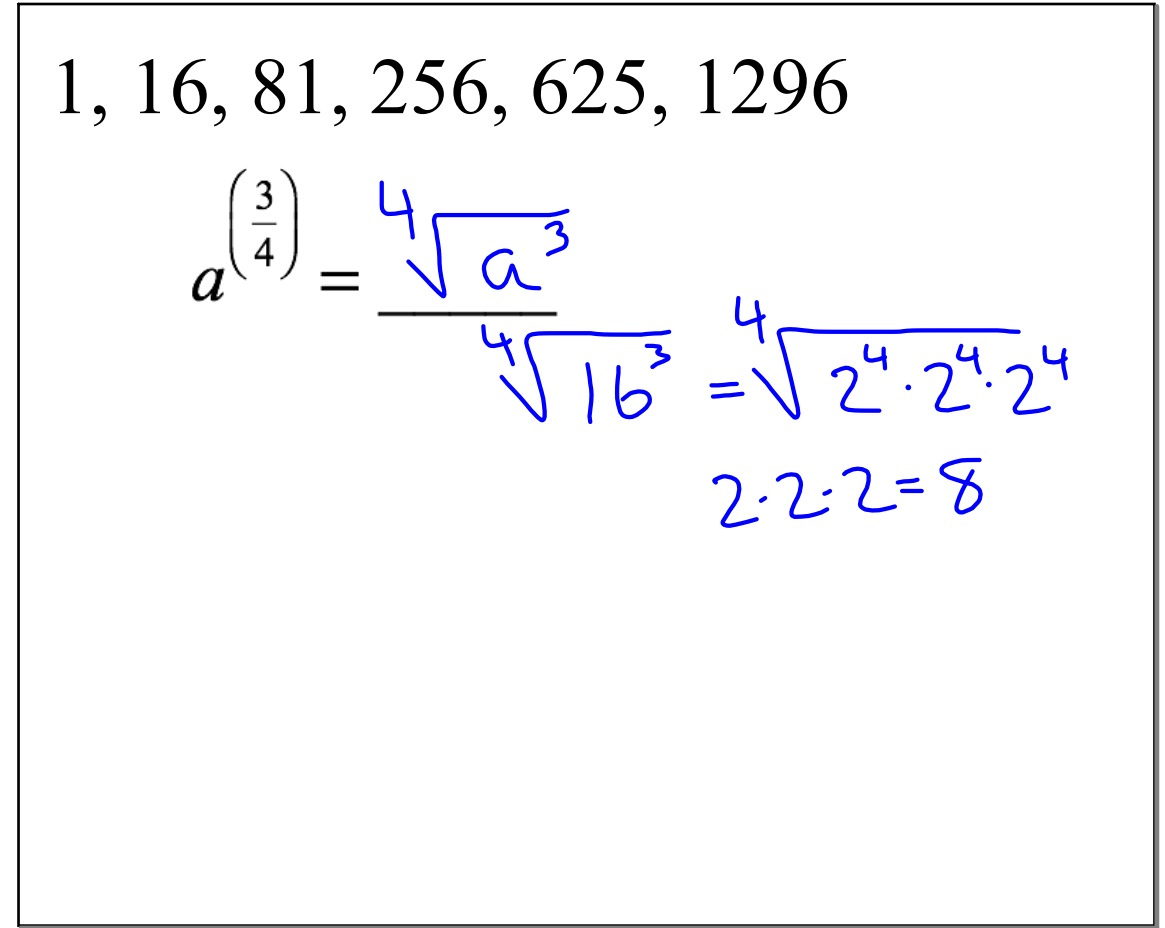

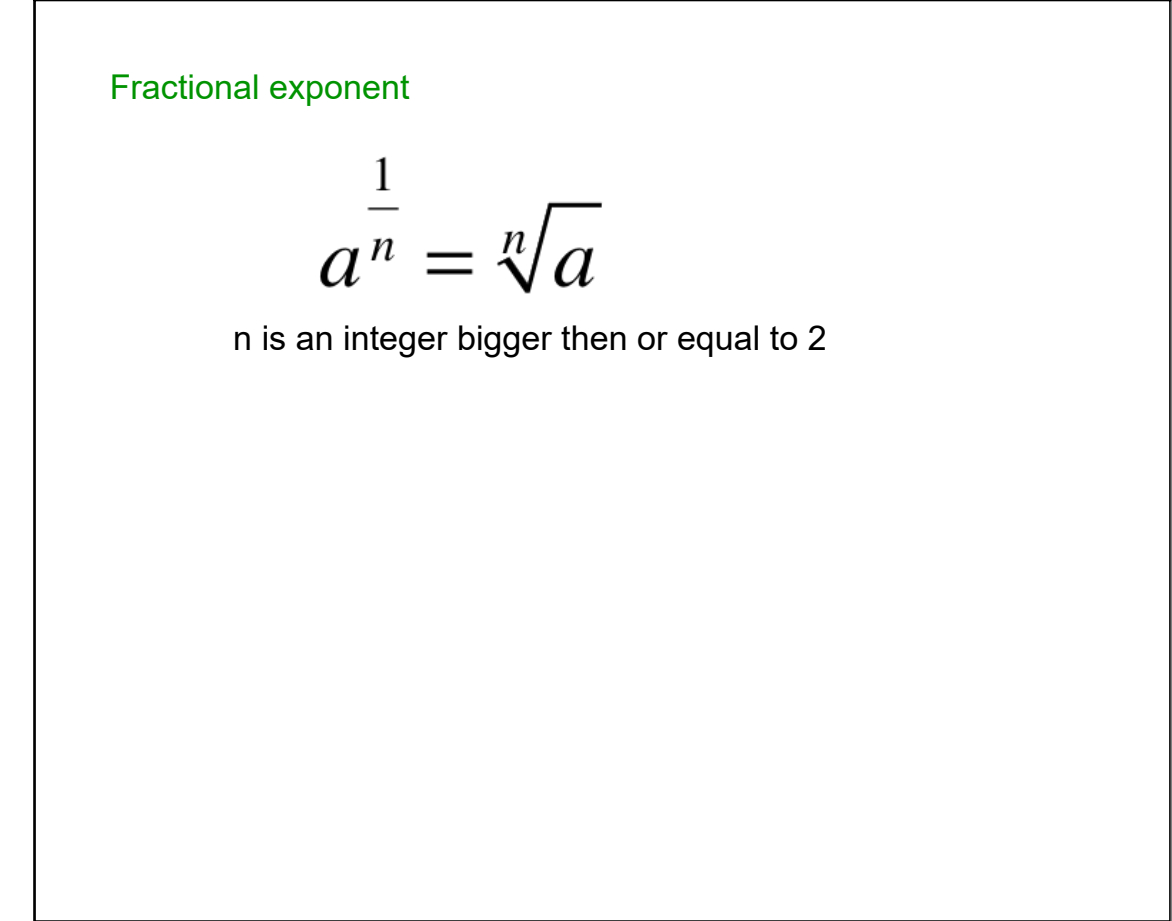

Feb 15-8:55 AM

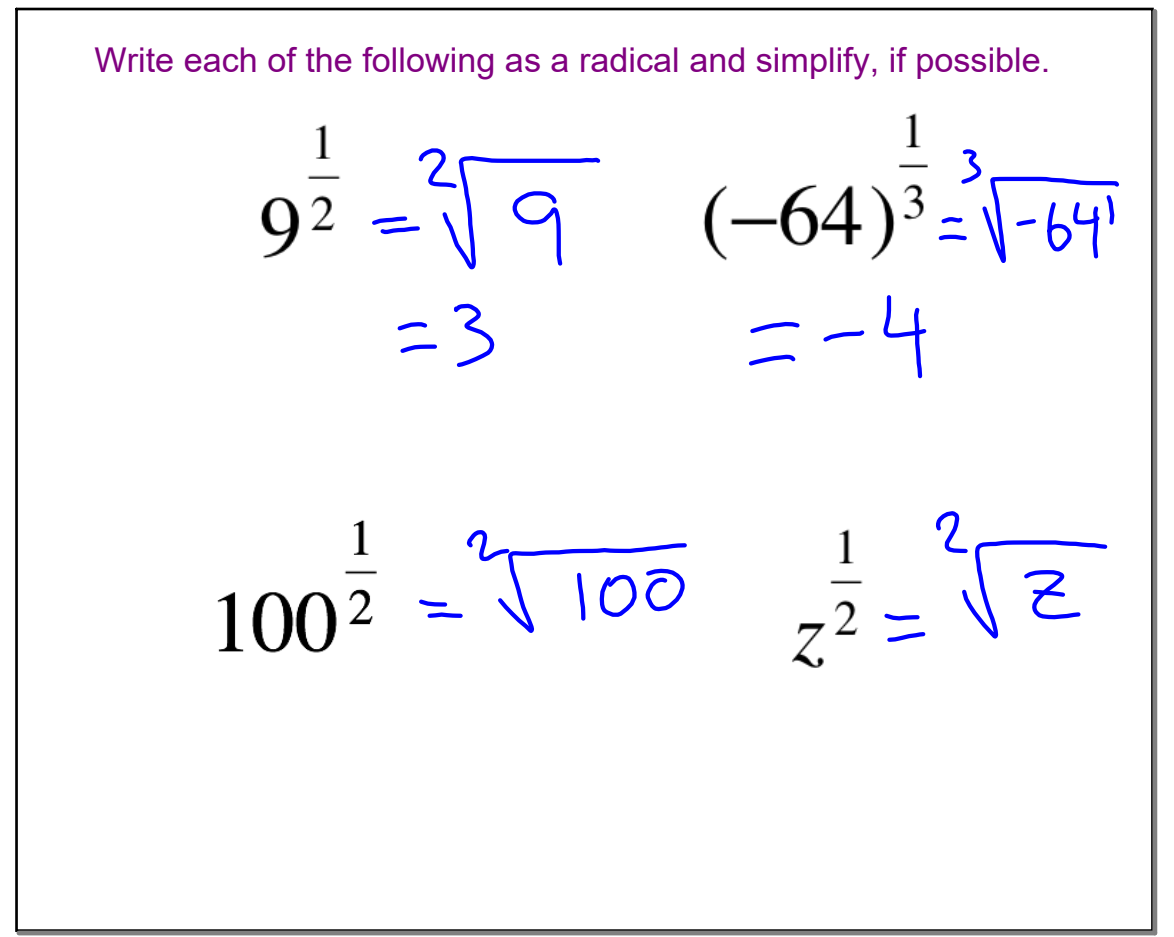

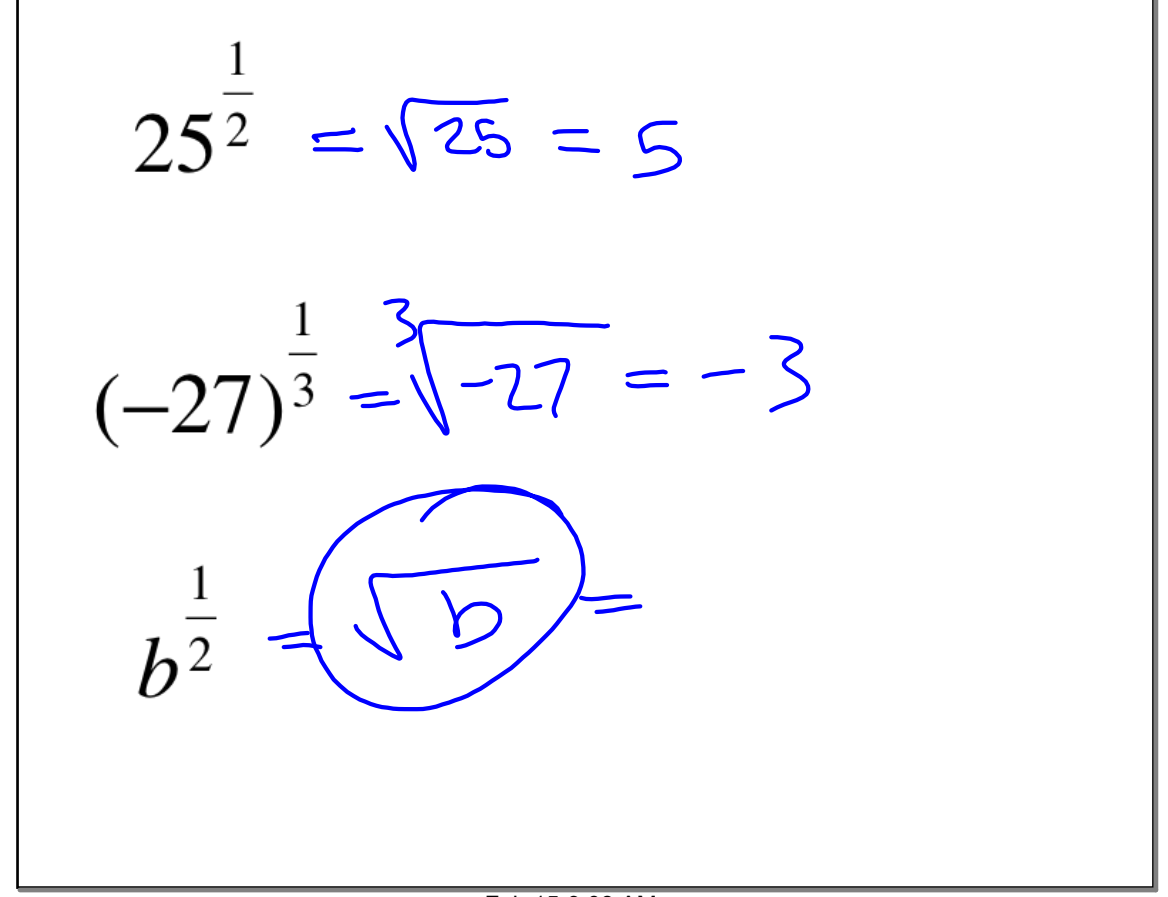

Feb 15-9:08 AM

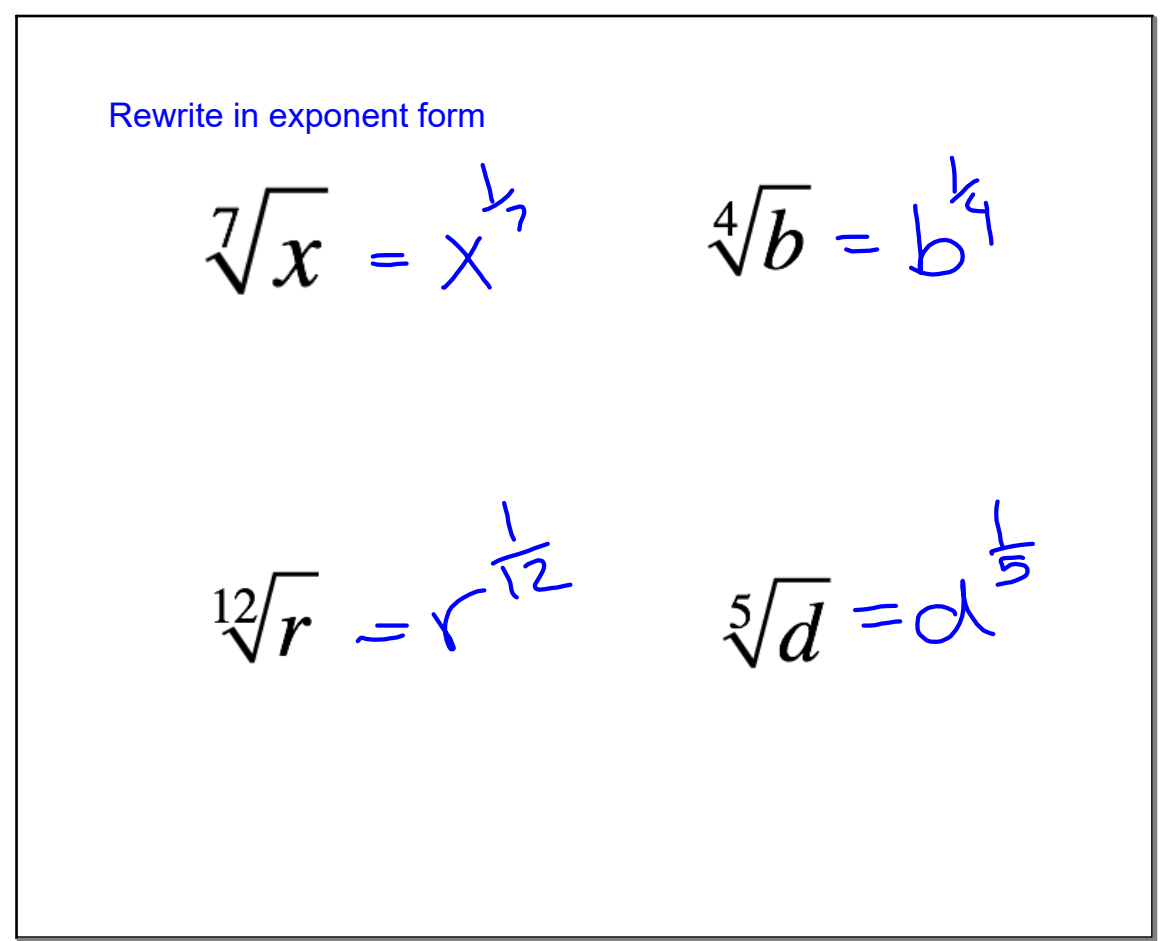

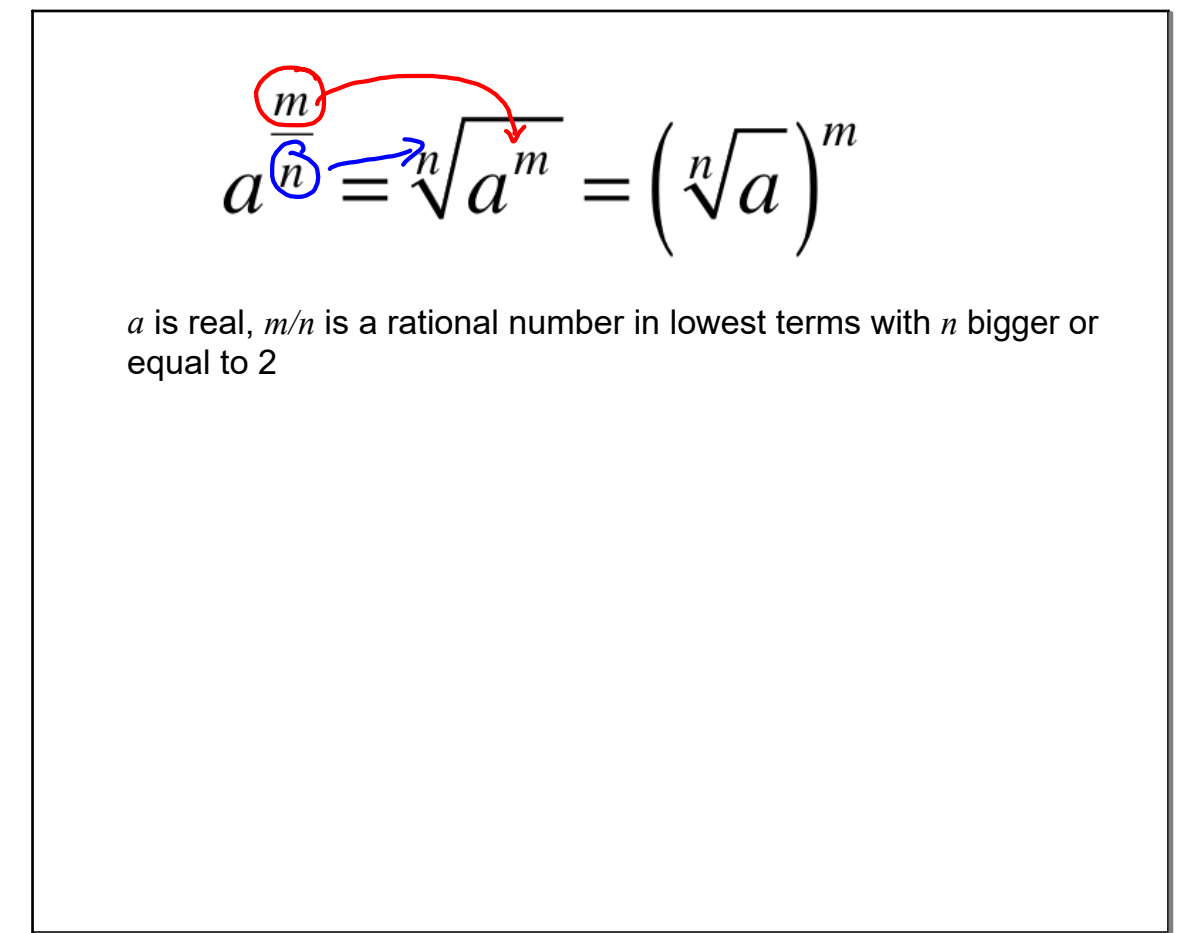

Feb 15-9:26 AM

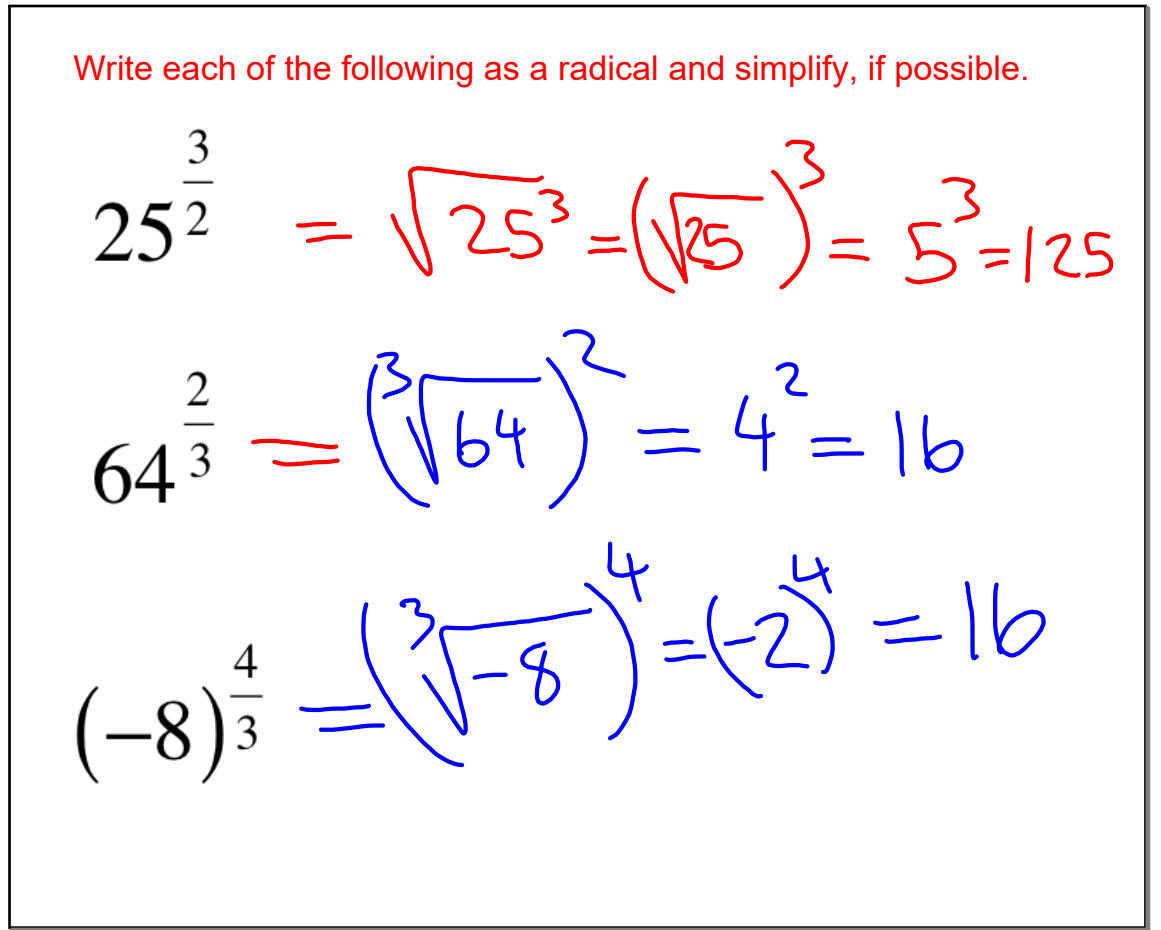

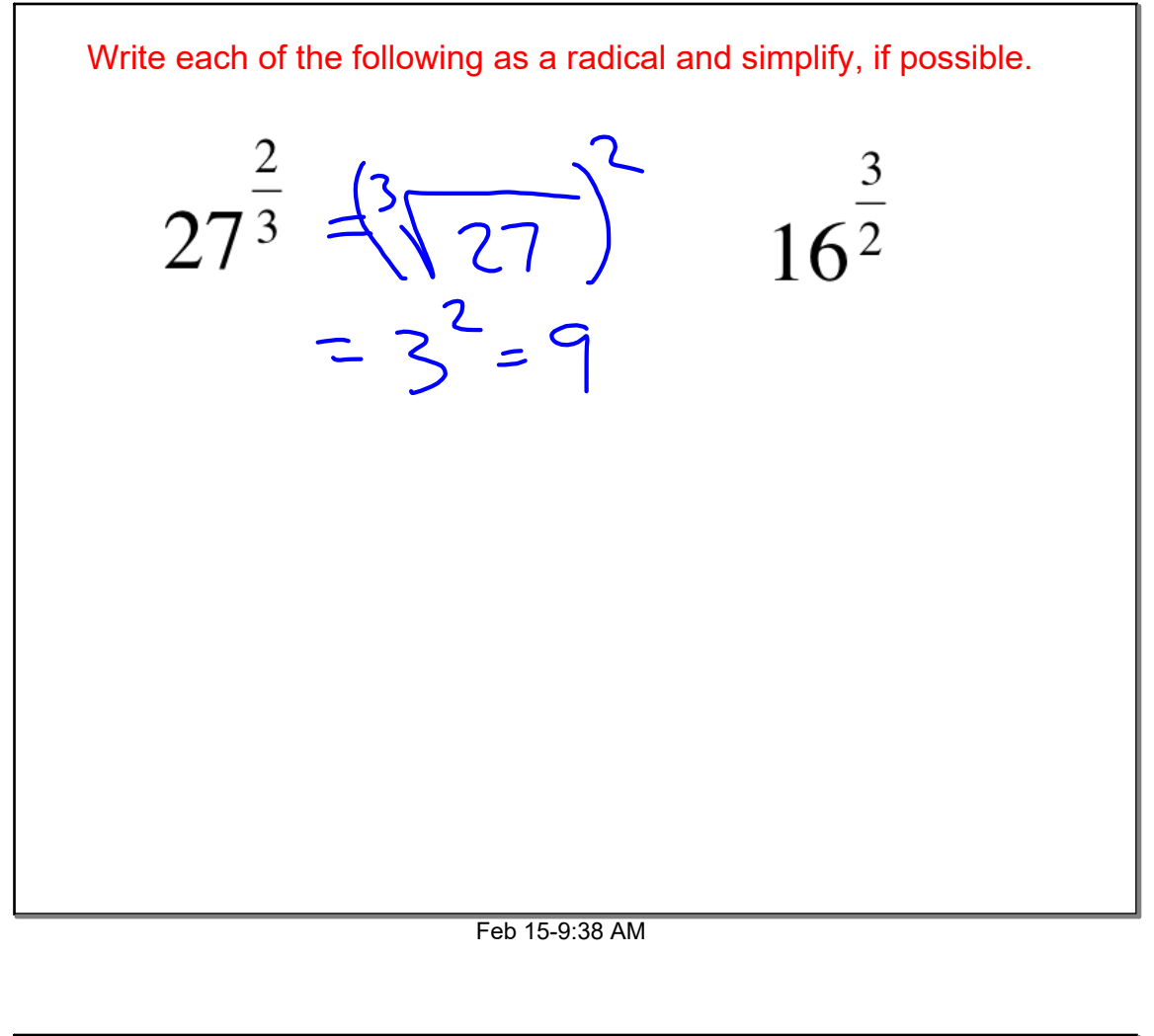

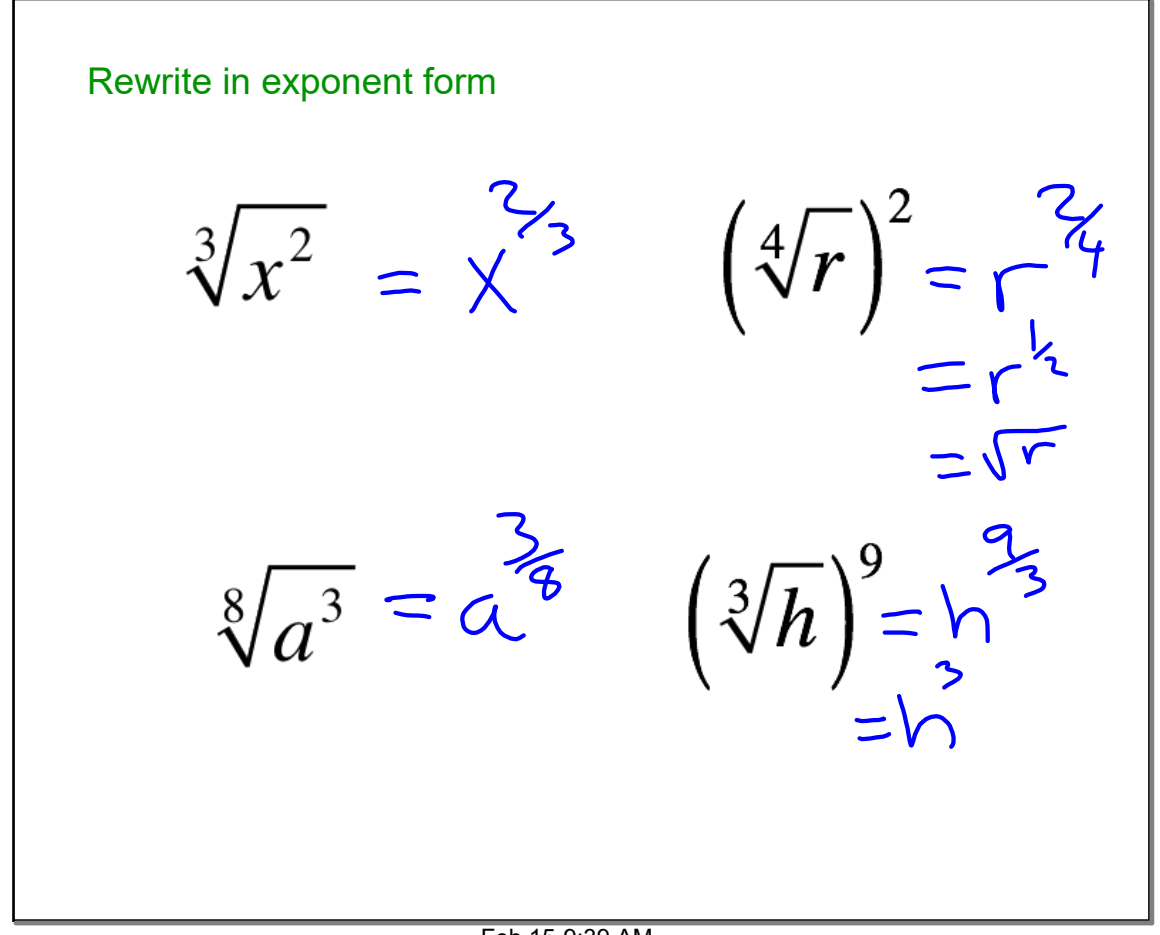

## **83 Rational Exponents.notebook**

Just a reminder. Exponent Rules  $a^{0} = 1$  if  $a \ne 0$ <br>  $a^{-n} = \frac{1}{a^{n}}$  or  $\frac{1}{a^{-n}} = a^{n}$  if  $a \ne 0$ <br>  $a^{m} \cdot a^{n} = a^{\frac{m+n}{2}}$ <br>  $\frac{a^{m}}{a^{n}} = a^{m-n}$  if  $a \ne 0$  $a^n$ <br>  $(a^m)^n = a^{m \cdot n}$ <br>  $(a \cdot b)^n = a^n \cdot b^n$ <br>  $\left(\frac{a}{b}\right)^n = \frac{a^n}{b^n}$  if  $b \neq 0$ <br>  $\left(\frac{a}{b}\right)^{-n} = \left(\frac{b}{a}\right)^n$  if  $a \neq 0, b \neq 0$ 

## Feb 17-7:13 PM

$$
\frac{\frac{3}{4} \cdot \frac{1}{6} \cdot \frac{3}{4} + \frac{1}{6} \cdot \frac{2}{2}}{\frac{7}{12} + \frac{2}{12} = \frac{11}{12}}
$$
\n
$$
\frac{\frac{2}{12}}{\frac{11}{12} + \frac{12}{12} = \sqrt{11}}
$$
\n
$$
\frac{\frac{2}{13}}{\frac{11}{15} + \frac{12}{12} = \sqrt{11}}
$$
\n
$$
\frac{\frac{2}{13}}{\frac{15}{15} - \frac{3}{15} = \frac{7}{15}}
$$
\n
$$
\frac{\frac{10}{15} - \frac{3}{15} = \frac{7}{15}}{\sqrt{15} + \sqrt{15}} = \sqrt{15}
$$

Feb 17-7:23 PM

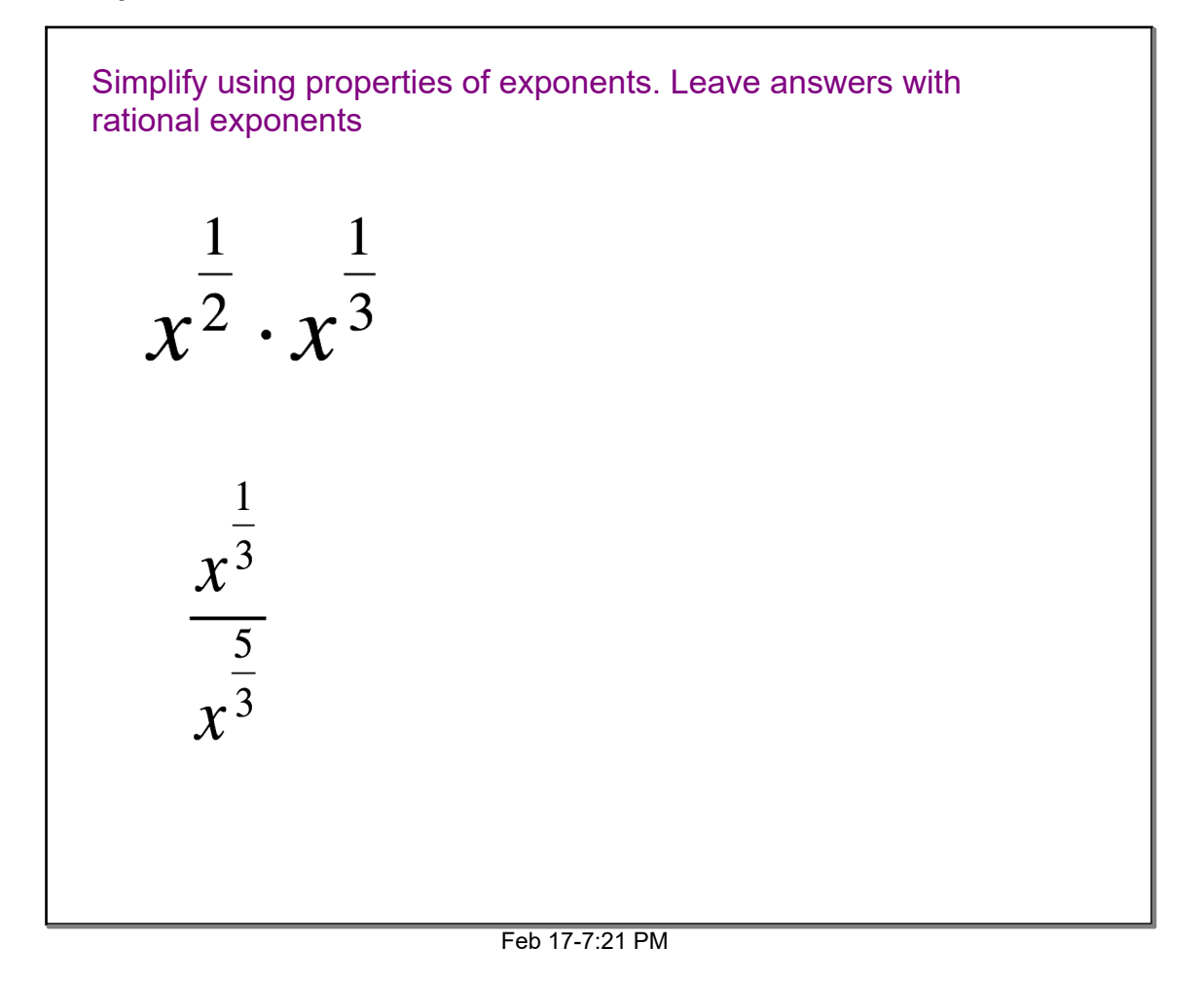

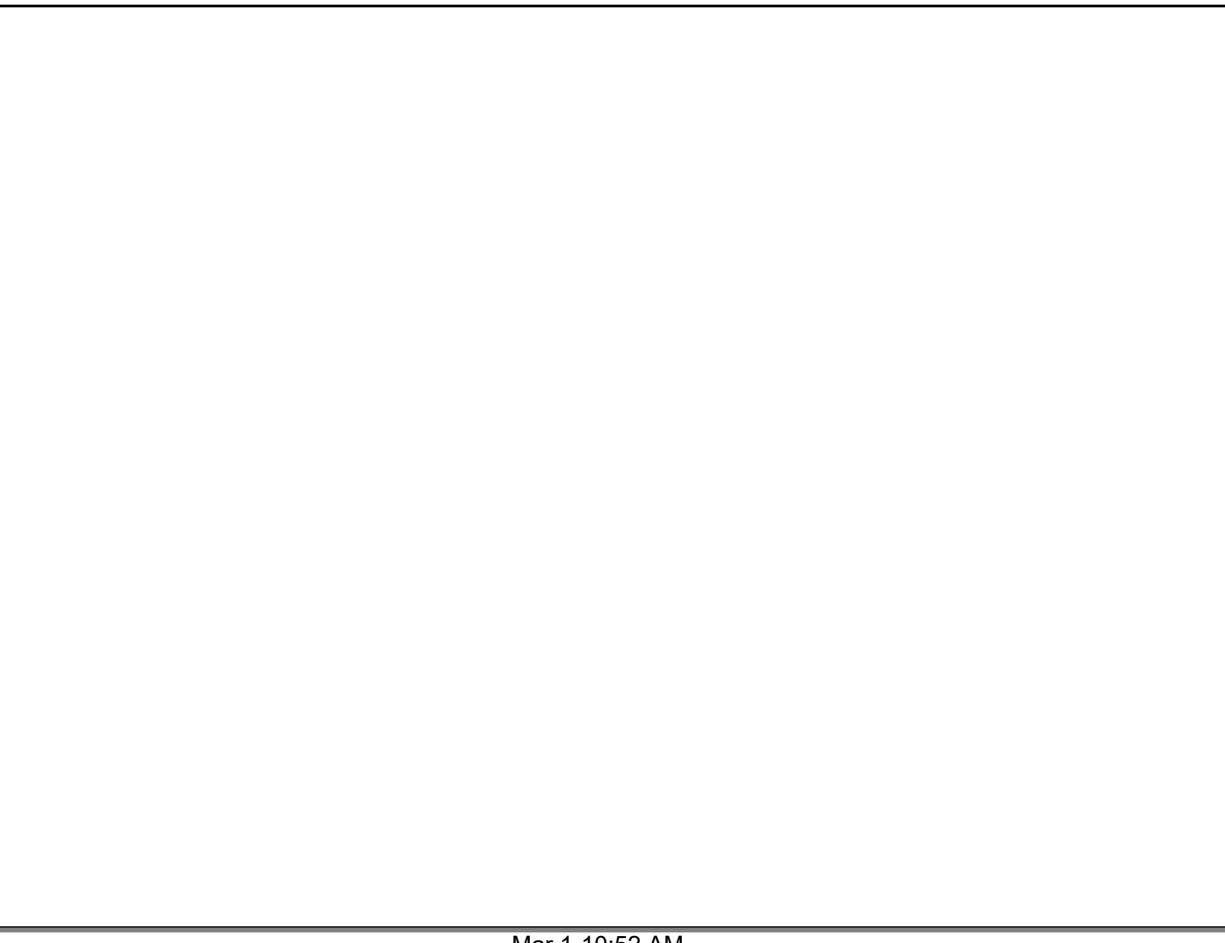

1-4 Rational Exponents - Calculator task.docx